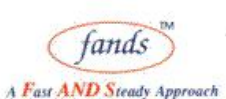

**FANDS-PRO** Finishing & Technical Skills for Collegias

# **Docker and Kubernetes**

### **Duration**

5 days

## **Audience**

This workshop is intended for developers who need to understand Docker basics and start learning YML.

## **Course Objectives**

After completing this workshop, the participants will be able to do

- $\triangleright$  Install Docker
- $\triangleright$  Work with Docker images
- $\triangleright$  Develop and Deploy small application using Docker
- $\triangleright$  Start working with YML
- $\triangleright$  Starting with Kubernetes

#### **Pre-requisites**

 $\triangleright$  Networking basics

## **Course Contents**

- $\triangleright$  Shifting from Monolith to Micro Services
- $\triangleright$  Virtualization Vs Containerization
- $\triangleright$  Understand the architecture
	- o What can I use Docker for?
	- o What are the major Docker components?
	- o What is Docker's architecture?
	- o Inside Docker
	- o What happens when you run a container?
	- o The underlying technology
- $\triangleright$  Installing Docker
	- o Installation from binaries
	- o on Linux
	- o on Windows
- $\triangleright$  Running a Docker Container
	- o From the Docker quickstart terminal
	- o Container port redirection
- $\triangleright$  Getting started with Docker Hub
	- o Working with containers
	- o Working with Docker images
	- o Managing data in containers
	- o Working with Docker Hub
- $\triangleright$  Creating docker image

## **FANDS INFONET PVT. LTD.**

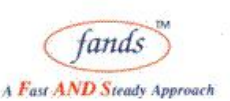

**FANDSKILL** Behavioral Skills for Corporate

**FANDS-PRO** Finishing & Technical Skills for Collegias

- o By modifying current container
- o Using YML file
- $\triangleright$  Networking Docker images
	- o Linking containers together
	- o Working with default network
	- o Creating your own bridge
- $\triangleright$  Volumes in Docker
	- o Persistent / Shared Data
	- o Mounting data volumes
	- o Introduction to backup/restore/migrate data volumes
- $\triangleright$  Work with YML
	- o image
	- o build
	- o dockerfile
	- o command
	- o extra\_hosts
	- o ports
	- o links/external links
- Overview of Docker Compose
	- o Why docker compose
	- o Installation and set-up
	- o Create a Docker image
	- o Define services
	- o Build and run your app with Compose
	- o Understanding networking in compose
- $\triangleright$  Container as a Service
	- o Characteristics
	- o Considerations
- $\triangleright$  Docker Implementation
	- o On Premises
	- o In the cloud
- ▶ Docker Clusters
	- o Swarm
	- o Kubernetes
	- o Swarm Vs Kubernetes
- $\triangleright$  Kubernetes
	- o What is Kubernetes?
	- o Why Kubernetes?
	- o Kubernetes Features
	- o Kubernetes Architecture
	- o Kubernetes Components
		- Etcd
		- API Server
		- **EXECONTROLLER Manager Server**

#### **FANDS INFONET PVT. LTD.**

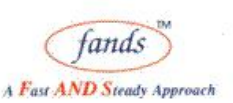

**FANDSKILL** Behavioral Skills for Corporate

**FANDS-PRO** Finishing & Technical Skills for Collegias

- Scheduler Server
- Minion Server Components
- $\triangleright$  Kubernetes for Container orchestration
	- o Introduction and features
	- o Kubernetes architecture and features
	- o Kubernetes with container engine
	- o Kubernetes Core Concepts
	- o Minicube and kubectl tools
	- o Using the VM Drivers
	- o Start the basic cluster with minikube
	- o The minikube commands overview
	- o Basic objects
		- Pod
		- **Service**
		- Volume
		- **Namespace**
- $\triangleright$  The kubectl commands overview
	- o The pod configuration in YML file
	- o Create and manage pods with kubectl
	- o The host network and host port mode
	- o Run and monitor the pods with logs
	- o Inspect the pods
	- o Interact with pods
	- o Pods with multiple containers: inspect, interact
	- o Linking the containers in pod
	- o Monitor and manage the cluster with dashboard
	- o Minikube logging drivers
- $\triangleright$  Manage the container state with volume
	- o The pods with volume
	- o Sharing the data across containers with volume
	- o Making the volume data persistent by mounting from host system.
	- o Configure PersistentVolume and PersistentVolumeClaim objects
	- o Using the PersistentVolumeClaim in the container
- $\triangleright$  The Controller objects
	- o Deployment : to group multiple pod instances
	- o Replication : To manage multiple replicas of pods
	- o Statefulset: To manage the Stateful applications
	- o DaemonSet : To manage the group of pods across hosts
	- o Job :Grouping of pods
	- o Create deployment
	- o The deployment options
	- o The labels and selectors in deployment
	- o The service types

#### **FANDS INFONET PVT. LTD.**

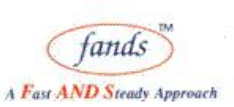

**FANDSKILL** Behavioral Skills for Corporate

**FANDS-PRO** Finishing & Technical Skills for Collegias

- **ClusterIP**
- NodePort
- **Loadbalancer**
- **ExtrenalName**
- o Expose the deployment with service
- o Service port mapping : fixed and dynamic
- o Inspect and log the service
- o Scale the service
- o Service Discovery
- o Default services and namespaces
- o Communication with outside world
- o The service load balancing
- o Ingress Controller for load balancing
- $\triangleright$  Kubernetes Cluster Administration and Monitoring
	- o Monitoring the Kubernetes cluster
	- o Kubernetes REST API for Control and analysis
	- o Health Checks and liveness for pods/application
	- o Resource Quotas
	- o Working with Namespaces
	- o User Management
- $\triangleright$  Kubernetes deployment on AWS